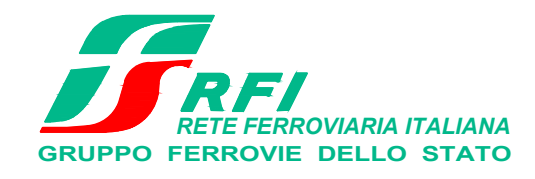

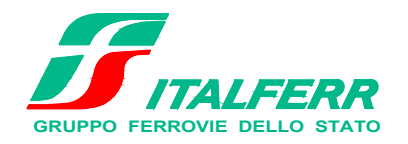

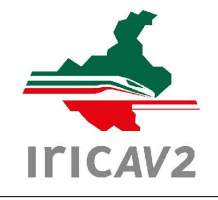

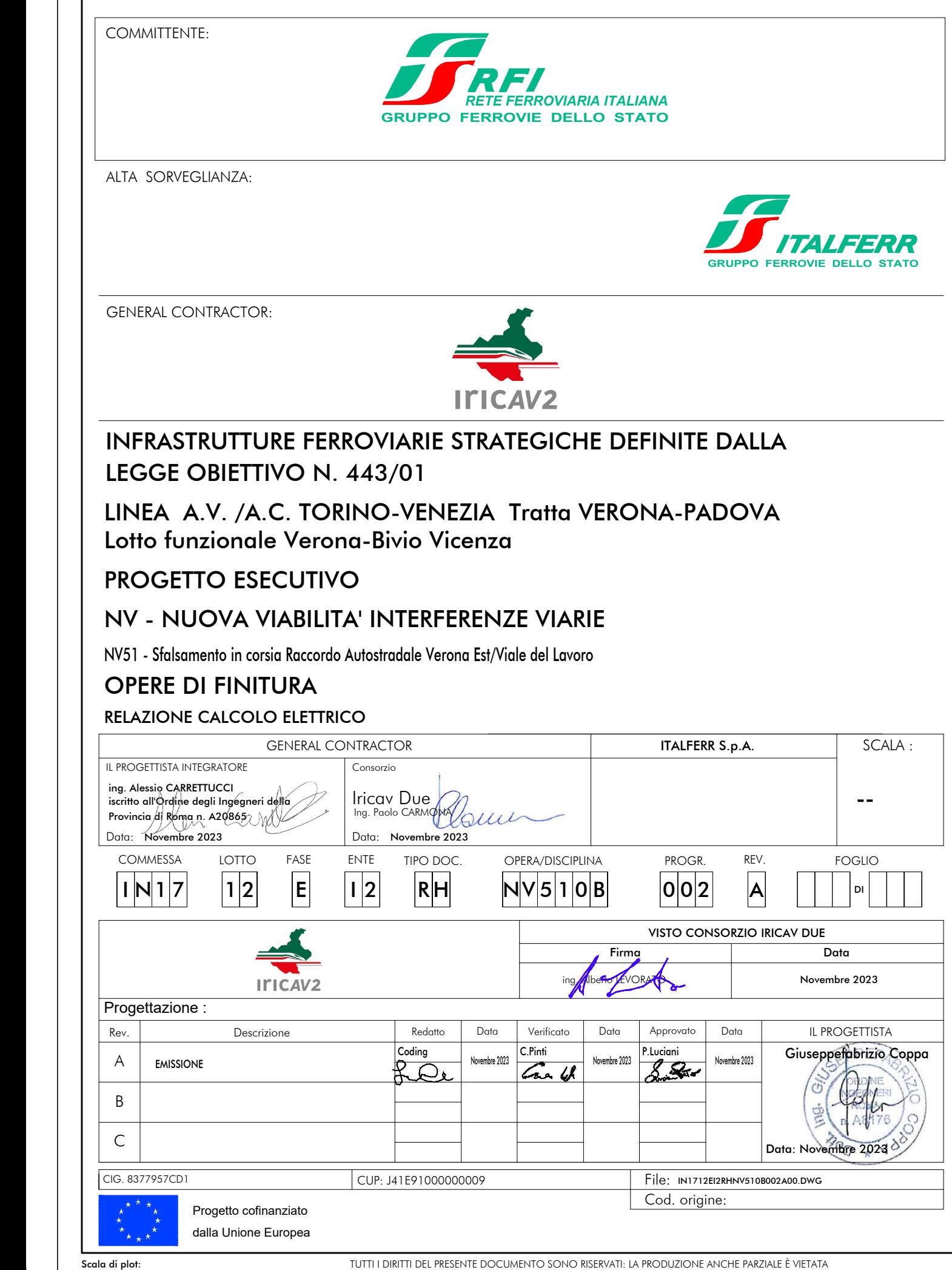

GENERAL ENGINEERING & PLANNING

# **Fascicolo tecnico**

**Descrizione Cliente Luogo Commessa** NV51 **Responsabile Data Alimentazioni Tipo di quadro Grado di protezione Materiali usati Riferimenti Parametri Operatore** 26/06/2023

Coding S.r.l. General Engineering & Planning

Via Archimede 23 0197 Roma ROMA

# **RELAZIONE SUL CALCOLO ESEGUITO**

## **Calcolo delle correnti di impiego**

Il calcolo delle correnti d'impiego viene eseguito in base alla classica espressione:

$$
I_b = \frac{P_d}{k_{ca} \cdot V_n \cdot \cos \varphi}
$$

nella quale:

- $k_{ca} = 1$  sistema monofase o bifase, due conduttori attivi;
- $k_{c2}$  = 1.73 sistema trifase, tre conduttori attivi.

Se la rete è in corrente continua il fattore di potenza cosφ è pari a 1.

Dal valore massimo (modulo) di *Ib* vengono calcolate le correnti di fase in notazione vettoriale (parte reale ed immaginaria) con le formule:

$$
\dot{I}_1 = I_b \cdot e^{-j\varphi} = I_b \cdot (\cos\varphi - j\sin\varphi)
$$
\n
$$
\dot{I}_2 = I_b \cdot e^{-j(\varphi - 2\pi/3)} = I_b \cdot \left( \cos\left(\varphi - \frac{2\pi}{3}\right) - j\sin\left(\varphi - \frac{2\pi}{3}\right) \right)
$$
\n
$$
\dot{I}_3 = I_b \cdot e^{-j(\varphi - 4\pi/3)} = I_b \cdot \left( \cos\left(\varphi - \frac{4\pi}{3}\right) - j\sin\left(\varphi - \frac{4\pi}{3}\right) \right)
$$

Il vettore della tensione Vn è supposto allineato con l'asse dei numeri reali:

$$
\dot{V}_n = V_n + j0
$$

La potenza di dimensionamento  $Pd$  è data dal prodotto:

$$
P_d = P_n \cdot \text{coeff}
$$

nella quale *coeff* è pari al fattore di utilizzo per utenze terminali oppure al fattore di contemporaneità per utenze di distribuzione.

Per le utenze terminali la potenza  $P_n$  è la potenza nominale del carico, mentre per le utenze di distribuzione P<sub>n</sub> rappresenta la somma vettoriale delle P<sub>d</sub> delle utenze a valle ( $\Sigma P_d$  a valle). La potenza reattiva delle utenze viene calcolata invece secondo la:

$$
Q_n = P_n \cdot \tan \varphi
$$

per le utenze terminali, mentre per le utenze di distribuzione viene calcolata come somma vettoriale delle potenze reattive nominali a valle ( $\Sigma Q_d$  a valle).

Il fattore di potenza per le utenze di distribuzione viene valutato, di conseguenza, con la:

$$
\cos \varphi = \cos \left( \arctan \left( \frac{Q_n}{P_n} \right) \right)
$$

# **Dimensionamento dei cavi**

Il criterio seguito per il dimensionamento dei cavi è tale da poter garantire la protezione dei conduttori alle correnti di sovraccarico.

In base alla norma CEI 64-8/4 (par. 433.2), infatti, il dispositivo di protezione deve essere coordinato con la conduttura in modo da verificare le condizioni:

a) 
$$
I_b \le I_n \le I_z
$$
  
b)  $I_f \le 1.45 \cdot I_z$ 

Per la condizione a) è necessario dimensionare il cavo in base alla corrente nominale della protezione a monte. Dalla corrente *Ib*, pertanto, viene determinata la corrente nominale della protezione (seguendo i valori normalizzati) e con questa si procede alla determinazione della sezione. Il dimensionamento dei cavi rispetta anche i seguenti casi:

- condutture senza protezione derivate da una conduttura principale protetta contro i sovraccarichi con dispositivo idoneo ed in grado di garantire la protezione anche delle condutture derivate;
- conduttura che alimenta diverse derivazioni singolarmente protette contro i sovraccarichi, quando la somma delle correnti nominali dei dispositivi di protezione delle derivazioni non supera la portata Iz della conduttura principale.

L'individuazione della sezione si effettua utilizzando le tabelle di posa assegnate ai cavi. Elenchiamo alcune tabelle, indicate per il mercato italiano:

- IEC 60364-5-52 (PVC/EPR);
- $\bullet$  IEC 60364-5-52 (Mineral);
- CEI-UNEL 35024/1;
- CEI-UNEL 35024/2;
- CEI-UNEL 35026;
- CEI 20-91 (HEPR).

In media tensione, la gestione del calcolo si divide a seconda delle tabelle scelte:

- CEI 11-17;
- CEI UNEL 35027 (1-30kV).
- EC 60502-2 (6-30kV)
- $\bullet$  IEC 61892-4 off-shore (fino a 30kV)

Il programma gestisce ulteriori tabelle, specifiche per alcuni paesi. L'elenco completo è disponibile nei Riferimenti normativi.

Esse oltre a riportare la corrente ammissibile *Iz* in funzione del tipo di isolamento del cavo, del tipo di posa e del numero di conduttori attivi, riportano anche la metodologia di valutazione dei coefficienti di declassamento.

La portata minima del cavo viene calcolata come:

$$
I_{z\min} = \frac{I_n}{k}
$$

dove il coefficiente  $k$  ha lo scopo di declassare il cavo e tiene conto dei sequenti fattori:

- tipo di materiale conduttore;
- tipo di isolamento del cavo;
- numero di conduttori in prossimità compresi eventuali paralleli;

eventuale declassamento deciso dall'utente.

La sezione viene scelta in modo che la sua portata (moltiplicata per il coefficiente k) sia superiore alla  $I_{z min}$ . Gli eventuali paralleli vengono calcolati nell'ipotesi che abbiano tutti la stessa sezione, lunghezza e tipo di posa (vedi norma 64.8 par. 433.3), considerando la portata minima come risultante della somma delle singole portate (declassate per il numero di paralleli dal coefficiente di declassamento per prossimità).

La condizione b) non necessita di verifica in quanto gli interruttori che rispondono alla norma CEI 23.3 hanno un rapporto tra corrente convenzionale di funzionamento If e corrente nominale In minore di 1.45 ed è costante per tutte le tarature inferiori a 125 A. Per le apparecchiature industriali, invece, le norme CEI 17.5 e IEC 947 stabiliscono che tale rapporto può variare in base alla corrente nominale, ma deve comunque rimanere minore o uguale a 1.45.

Risulta pertanto che, in base a tali normative, la condizione b) sarà sempre verificata. Le condutture dimensionate con questo criterio sono, pertanto, protette contro le sovracorrenti.

# **Integrale di Joule**

Dalla sezione dei conduttori del cavo deriva il calcolo dell'integrale di Joule, ossia la massima energia specifica ammessa dagli stessi, tramite la:

$$
I^2 \cdot t = K^2 \cdot S^2
$$

La costante K viene data dalla norma CEI 64-8/4 (par. 434.3), per i conduttori di fase e neutro e, dal paragrafo 64-8/5 (par. 543.1), per i conduttori di protezione in funzione al materiale conduttore e al materiale isolante. Per i cavi ad isolamento minerale le norme attualmente sono allo studio, i paragrafi sopraccitati riportano però nella parte commento dei valori prudenziali.

I valori di K riportati dalla norma sono per i conduttori di fase (par. 434.3):

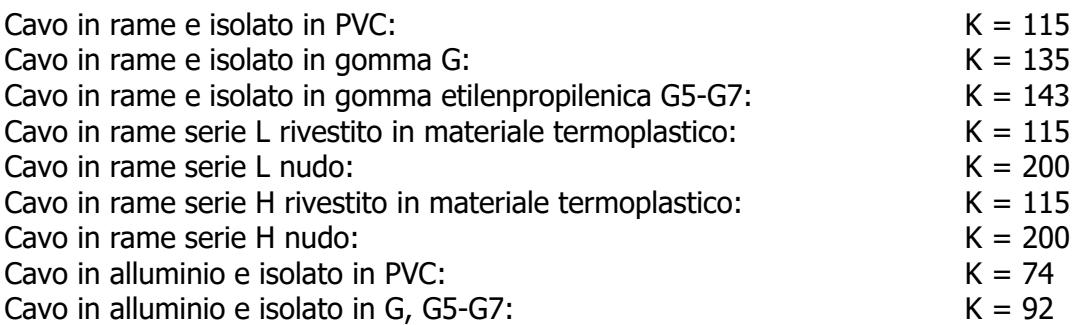

I valori di K per i conduttori di protezione unipolari (par. 543.1) tab. 54B:

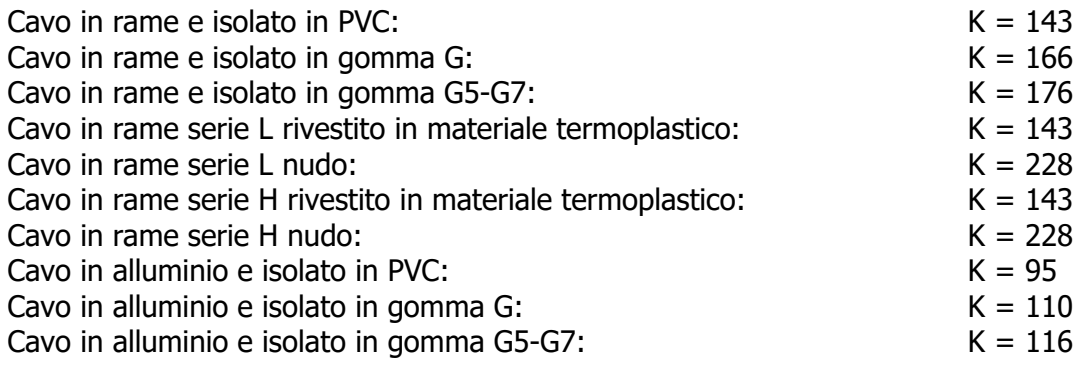

I valori di K per i conduttori di protezione in cavi multipolari (par. 543.1) tab. 54C:

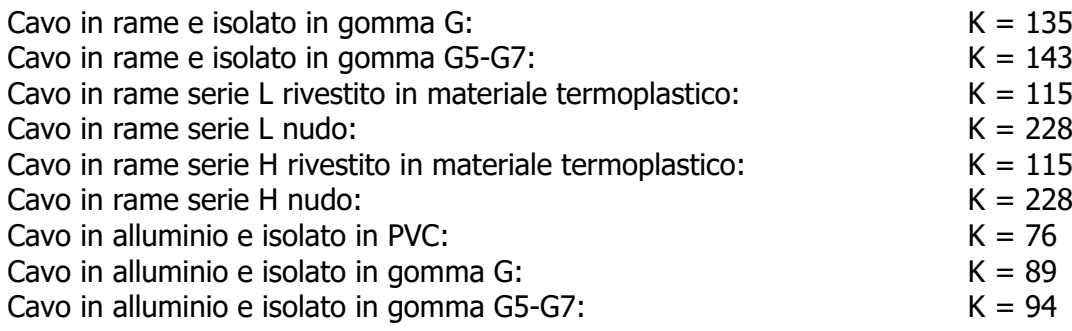

## **Dimensionamento dei conduttori di neutro**

La norma CEI 64-8 par. 524.2 e par. 524.3, prevede che la sezione del conduttore di neutro, nel caso di circuiti polifasi, possa avere una sezione inferiore a quella dei conduttori di fase se sono soddisfatte le seguenti condizioni:

- $\blacksquare$  il conduttore di fase abbia una sezione maggiore di 16 mm<sup>2</sup>;
- la massima corrente che può percorrere il conduttore di neutro non sia superiore alla portata dello stesso
- $\blacksquare$  la sezione del conduttore di neutro sia almeno uguale a 16 mm<sup>2</sup> se il conduttore è in rame e a 25 mm<sup>2</sup> se il conduttore è in alluminio.

Nel caso in cui si abbiano circuiti monofasi o polifasi e questi ultimi con sezione del conduttore di fase minore di 16 mm<sup>2</sup> se conduttore in rame e 25 mm<sup>2</sup> se e conduttore in allumino, il conduttore di neutro deve avere la stessa sezione del conduttore di fase. In base alle esigenze progettuali, sono gestiti fino a tre metodi di dimensionamento del conduttore di neutro, mediante:

- determinazione in relazione alla sezione di fase;
- determinazione tramite rapporto tra le portate dei conduttori;
- determinazione in relazione alla portata del neutro.

Il primo criterio consiste nel determinare la sezione del conduttore in questione secondo i seguenti vincoli dati dalla norma:

> $S_f < 16mm^2$ :  $S_n = S$  $S_f \leq 35$ mm<sup>2</sup>:  $S_n = 16$ mm  $S_f > 35$ mm<sup>2</sup>:  $S_n = S$  $f \sim$  *n i i i n i n i n i n i i n i n i n i n i n i n i n i n i n i n i n i n i n i n i n i n i n i n i n i n i*  $f \geq 3$ *num*.  $D_n$ *f n f*  $16mm^2$ :  $S_n =$  $\leq S_f \leq 35$ mm<sup>2</sup>:  $S_n =$  $> 35mm^2$ :  $S_n =$ 16  $16 \leq S_f \leq 35$ mm<sup>2</sup>:  $S_n = 16$  $35mm^2$ :  $S_n = S_f/2$ 2 2.  $S = 16mu^2$ 2 : : :

Il secondo criterio consiste nell'impostare il rapporto tra le portate del conduttore di fase e il conduttore di neutro, e il programma determinerà la sezione in base alla portata.

Il terzo criterio consiste nel dimensionare il conduttore tenendo conto della corrente di impiego circolante nel neutro come per un conduttore di fase.

Le sezioni dei neutri possono comunque assumere valori differenti rispetto ai metodi appena citati, comunque sempre calcolati a regola d'arte.

# **Dimensionamento dei conduttori di protezione**

Le norme CEI 64.8 par. 543.1 prevedono due metodi di dimensionamento dei conduttori di protezione:

- determinazione in relazione alla sezione di fase;
- determinazione mediante calcolo.

Il primo criterio consiste nel determinare la sezione del conduttore di protezione seguendo vincoli analoghi a quelli introdotti per il conduttore di neutro:

$$
S_f < 16mm^2: \qquad S_{PE} = S_f
$$
\n
$$
16 \le S_f \le 35mm^2: \quad S_{PE} = 16mm^2
$$
\n
$$
S_f > 35mm^2: \qquad S_{PE} = S_f/2
$$

Il secondo criterio determina tale valore con l'integrale di Joule, ovvero la sezione del conduttore di protezione non deve essere inferiore al valore determinato con la seguente formula:

$$
S_p = \frac{\sqrt{I^2 \cdot t}}{K}
$$

dove:

-  $Sp$  è la sezione del conduttore di protezione (mm<sup>2</sup>);

 $-I$  è il valore efficace della corrente di quasto che può percorrere il conduttore di protezione per un guasto di impedenza trascurabile (A);

 $-t$ è il tempo di intervento del dispositivo di protezione (s);

 $-K$ è un fattore il cui valore dipende dal materiale del conduttore di protezione, dell'isolamento e di altre parti.

Se il risultato della formula non è una sezione unificata, viene presa una unificata immediatamente superiore.

In entrambi i casi si deve tener conto, per quanto riguarda la sezione minima, del paragrafo 543.1.3. Esso afferma che la sezione di ogni conduttore di protezione che non faccia parte della conduttura di alimentazione non deve essere, in ogni caso, inferiore a:

- 2,5 mm<sup>2</sup> rame o 16 mm<sup>2</sup> alluminio se è prevista una protezione meccanica;
- 4 mm<sup>2</sup> o 16 mm<sup>2</sup> alluminio se non è prevista una protezione meccanica;

E' possibile, altresì, determinare la sezione mediante il rapporto tra le portate del conduttore di fase e del conduttore di protezione.

Nei sistemi TT, la sezione dei conduttori di protezione può essere limitata a:

- $\blacksquare$  25 mm<sup>2</sup>, se in rame;
- 35 mm<sup>2</sup>, se in alluminio;

## **Calcolo della temperatura dei cavi**

La valutazione della temperatura dei cavi si esegue in base alla corrente di impiego e alla corrente nominale tramite le seguenti espressioni:

$$
T_{cavo}(I_b) = T_{ambiente} + \left(\alpha_{cavo} \cdot \frac{I_b^2}{I_z^2}\right)
$$

$$
T_{cavo}(I_n) = T_{ambiente} + \left(\alpha_{cavo} \cdot \frac{I_n^2}{I_z^2}\right)
$$

espresse in °C.

Esse derivano dalla considerazione che la sovratemperatura del cavo a regime è proporzionale alla potenza in esso dissipata.

Il coefficiente  $\alpha_{\text{cav}}$  è vincolato dal tipo di isolamento del cavo e dal tipo di tabella di posa che si sta

usando.

## **Cadute di tensione**

Le cadute di tensione sono calcolate vettorialmente. Per ogni utenza si calcola la caduta di tensione vettoriale lungo ogni fase e lungo il conduttore di neutro (se distribuito). Tra le fasi si considera la caduta di tensione maggiore che viene riportata in percentuale rispetto alla tensione nominale:

$$
c.d.t (ib) = \max \left( \left| \sum_{i=1}^{k} \dot{Z} f_i \cdot \dot{H}_i - \dot{Z} n_i \cdot \dot{I} n_i \right| \right)_{f=R,S,T}
$$

con f che rappresenta le tre fasi R, S, T; con *n* che rappresenta il conduttore di neutro; con *i* che rappresenta le  $k$  utenze coinvolte nel calcolo;

Il calcolo fornisce, quindi, il valore esatto della formula approssimata:

$$
cdt(I_b) = k_{cat} \cdot I_b \cdot \frac{L_c}{1000} \cdot (R_{cavo} \cdot \cos\varphi + X_{cavo} \cdot \sin\varphi) \cdot \frac{100}{V_n}
$$

con:

- Kcdt = 2 per sistemi monofase;
- Kcdt = 1.73 per sistemi trifase.

I parametri Rcavo e Xcavo sono ricavati dalla tabella UNEL in funzione del tipo di cavo (unipolare/ multipolare) ed alla sezione dei conduttori; di tali parametri il primo è riferito a 70° C per i cavi con isolamento PVC, a 90° C per i cavi con isolamento EPR; mentre il secondo è riferito a 50Hz, ferme restando le unità di misura in  $\Omega$ /km.

Se la frequenza di esercizio è differente dai 50 Hz si imposta

$$
X'cavo = \frac{f}{50} \cdot Xcavo
$$

La caduta di tensione da monte a valle (totale) di una utenza è determinata come somma delle cadute di tensione vettoriale, riferite ad un solo conduttore, dei rami a monte all'utenza in esame, da cui, viene successivamente determinata la caduta di tensione percentuale riferendola al sistema (trifase o monofase) e alla tensione nominale dell'utenza in esame.

Sono adeguatamente calcolate le cadute di tensione totali nel caso siano presenti trasformatori lungo la linea (per esempio trasformatori MT/BT o BT/BT). In tale circostanza, infatti, il calcolo della caduta di tensione totale tiene conto sia della caduta interna nei trasformatori, sia della presenza di spine di regolazione del rapporto spire dei trasformatori stessi.

Se al termine del calcolo delle cadute di tensione alcune utenze abbiano valori superiori a quelli definiti, si ricorre ad un procedimento di ottimizzazione per far rientrare la caduta di tensione entro limiti prestabiliti (limiti dati da CEI 64-8 par. 525). Le sezioni dei cavi vengono forzate a valori superiori cercando di seguire una crescita uniforme fino a portare tutte le cadute di tensione sotto i limiti.

## **Fornitura della rete**

La conoscenza della fornitura della rete è necessaria per l'inizializzazione della stessa al fine di eseguire il calcolo dei guasti.

Le tipologie di fornitura possono essere:

- in bassa tensione
- in media tensione
- $\blacksquare$  in alta tensione
- ad impedenza nota
- in corrente continua

I parametri trovati in questa fase servono per inizializzare il calcolo dei guasti, ossia andranno sommati ai corrispondenti parametri di guasto della utenza a valle. Noti i parametri alle sequenze nel punto di fornitura, è possibile inizializzare la rete e calcolare le correnti di cortocircuito secondo le norme CEI EN 60909-0.

Tali correnti saranno utilizzate in fase di scelta delle protezioni per la verifica dei poteri di interruzione delle apparecchiature.

## **Bassa tensione**

Questa può essere utilizzata quando il circuito è alimentato dalla rete di distribuzione in bassa tensione, oppure quando il circuito da dimensionare è collegato in sottoquadro ad una rete preesistente di cui si conosca la corrente di cortocircuito sul punto di consegna. I dati richiesti sono:

- tensione concatenata di alimentazione espressa in V;
- corrente di cortocircuito trifase della rete di fornitura espressa in kA (usualmente 10 kA).
- corrente di cortocircuito monofase della rete di fornitura espressa in kA (usualmente 6 kA).

Dai primi due valori si determina l'impedenza diretta corrispondente alla corrente di cortocircuito Icctrif, in  $m\Omega$ :

$$
Z_{cctrif} = \frac{V_2}{\sqrt{3} \cdot I_{cctrif}}
$$

In base alla tabella fornita dalla norma CEI 17-5 che fornisce il cos $\phi_{cc}$ di cortocircuito in relazione alla corrente di cortocircuito in kA, si ha:

$$
50 < I_{cctrif} \qquad \cos \phi_{cc} = 0.2
$$
  
\n
$$
20 < I_{cctrif} \le 50 \qquad \cos \phi_{cc} = 0.25
$$
  
\n
$$
10 < I_{cctrif} \le 20 \qquad \cos \phi_{cc} = 0.3
$$
  
\n
$$
6 < I_{cctrif} \le 10 \qquad \cos \phi_{cc} = 0.5
$$
  
\n
$$
4.5 < I_{cctrif} \le 6 \qquad \cos \phi_{cc} = 0.7
$$
  
\n
$$
3 < I_{cctrif} \le 4.5 \qquad \cos \phi_{cc} = 0.8
$$
  
\n
$$
1.5 < I_{cctrif} \le 3 \qquad \cos \phi_{cc} = 0.9
$$
  
\n
$$
I_{cctrif} \le 1.5 \qquad \cos \phi_{cc} = 0.95
$$

da questi dati si ricava la resistenza alla sequenza diretta, in m $\Omega$ :

$$
R_d = Z_{cctrif} \cdot \cos \phi_{cc}
$$

ed infine la relativa reattanza alla sequenza diretta, in m $\Omega$ :

$$
X_d = \sqrt{Z_{cctrif}^2 - R_d^2}
$$

Dalla conoscenza della corrente di guasto monofase Ik1, è possibile ricavare i valori dell'impedenza omopolare.

Invertendo la formula:

$$
I_{k1} = \frac{\sqrt{3} \cdot V_2}{\sqrt{(2 \cdot R_d + R_0)^2 + (2 \cdot X_d + X_0)^2}}
$$

$$
\frac{R_0}{X} = \frac{Z_0}{X} \cdot \cos \varphi_{cc}
$$

 $\cos \theta_{cc}$   $\cos \theta_{cc}$   $\cos \theta_{cc}$ , cioè l'angolo delle componenti omopolari uguale a quello delle componenti dirette, si ottiene:

$$
R_0 = \frac{\sqrt{3} \cdot V}{I_{k1}} \cdot \cos \varphi_{cc} - 2 \cdot R_d
$$

$$
X_0 = R_0 \cdot \sqrt{\frac{1}{(\cos \varphi_{cc})^2} - 1}
$$

## **Fattori di correzione per generatori e trasformatori (EN 60909-0)**

La norma EN 60909-0 fornisce una serie di fattori correttivi per il calcolo delle impedenze di alcune macchine presenti nella rete. Quelle utilizzate per il calcolo dei guasti riguardano i generatori e i trasformatori.

### **Fattore di correzione per trasformatori (EN 60909-0 par. 6.3.3)**

Per i trasformatori a due avvolgimenti, con o senza regolazione delle spire, quando si stanno calcolando le correnti massime di cortocircuito, si deve introdurre un fattore di correzione di impedenza  $K<sub>T</sub>$  tale che:

$$
Z_{cctK} = K_T \cdot Z_{cct}
$$

 $K_T = 0.95 \cdot \frac{c_{max}}{1 + 0.6 \cdot x_T}$ 

dove

$$
x_T = \frac{X_{cct}}{V_{02}^2 / P_n}
$$

è la reattanza relativa del trasformatore e Cmax è preso dalla tabella 1 ed è relativo alla tensione lato bassa del trasformatore.

Tale fattore deve essere applicato alla impedenza diretta, inversa ed omopolare.

### **Fattore di correzione per generatori sincroni (EN 60909-0 par. 6.6.1)**

Nel calcolo delle correnti massime di cortocircuito iniziali nei sistemi alimentati direttamente da generatori senza trasformatori intermedi, si deve introdurre un fattore di correzione  $K_G$  tale che:

$$
Z_{GK}=K_G\cdot Z_G
$$

con  
\n
$$
K_G = \frac{V_{02}}{U_{rG}} \cdot \frac{c_{max}}{1 + x'' \cdot \sqrt{1 - \cos \varphi_{rG}}}
$$
\ndove  
\n
$$
x'' = \frac{X''}{V_{02}^2 / P_n}
$$

è la reattanza satura relativa subtransitoria del generatore.

Tale fattore deve essere applicato alla impedenza diretta, inversa ed omopolare.

Nella formula compaiono a numeratore e denominatore la tensione nominale di sistema e la tensione nominale del generatore (U<sub>rG</sub>). In Ampère U<sub>rG</sub> non è gestita, quindi si considera V<sub>02</sub>/ U<sub>rG</sub> = 1.

### **Fattore di correzione per gruppi di produzione con regolazione automatica della tensione del trasformatore (EN 60909-0 par. 6.7.1)**

Nel calcolo delle correnti massime di cortocircuito iniziali nei gruppi di produzione, si deve introdurre un fattore di correzione di impedenza K<sub>S</sub> da applicare alla impedenza complessiva nel lato alta del trasformatore:

 $Z_{SK} = K_S \cdot (t_r^2 \cdot Z_G + Z_{THV})$  $K_S = \frac{c_{max}}{1 + |x'' - x_T| \cdot \sqrt{1 - \cos \varphi_{max}}}$ 

Tale fattore deve essere applicato alla impedenza diretta, inversa ed omopolare. La formula per  $K_S$ non considera eventuali differenze tra valori nominali delle macchine e tensione nominale del sistema elettrico.

### **Fattore di correzione per gruppi di produzione senza regolazione automatica della tensione del trasformatore (EN 60909-0 par. 6.7.2)**

Nel calcolo delle correnti massime di cortocircuito iniziali nei gruppi di produzione, si deve introdurre un fattore di correzione di impedenza  $K<sub>SO</sub>$  da applicare alla impedenza complessiva nel lato alta del trasformatore:

 $Z_{SOK} = K_{SO} \cdot (t_r^2 \cdot Z_G + Z_{THV})$  $K_{SO} = (1 \pm p_T) \cdot \frac{c_{max}}{1 + x'' \cdot \sqrt{1 - \cos \varphi_{ref}}}$ 

Dove  $p_T$  è la variazione di tensione del trasformatore tramite la presa a spina scelta. Nel programma viene impostato il fattore (1-p<sub>T</sub>), con  $p_T = (|V_{sec}-V_{02}|)/V_{02}$ .

Tale fattore deve essere applicato alla impedenza diretta, inversa ed omopolare. La formula per  $K_{SO}$ non considera eventuali differenze tra valori nominali delle macchine e tensione nominale del sistema elettrico.

# **Calcolo dei guasti**

Con il calcolo dei guasti vengono determinate le correnti di cortocircuito minime e massime immediatamente a valle della protezione dell'utenza (inizio linea) e a valle dell'utenza (fondo linea). Le condizioni in cui vengono determinate sono:

guasto trifase (simmetrico);

- quasto bifase (disimmetrico);
- quasto bifase-neutro (disimmetrico);
- quasto bifase-terra (disimmetrico);
- **guasto fase terra (disimmetrico);**
- quasto fase neutro (disimmetrico).

I parametri alle sequenze di ogni utenza vengono inizializzati da quelli corrispondenti della utenza a monte che, a loro volta, inizializzano i parametri della linea a valle.

### **Calcolo delle correnti massime di cortocircuito**

Il calcolo delle correnti di cortocircuito massime viene condotto come descritto nella norma CEI EN 60909-0. Sono previste le seguenti condizioni generali:

- guasti con contributo della fornitura e dei generatori in regime di guasto subtransitorio. Eventuale gestione della attenuazione della corrente per il guasto trifase 'vicino' alla sorgente.
- $\bullet$  tensione di alimentazione nominale valutata con fattore di tensione *Cmax*;
- impedenza di guasto minima della rete, calcolata alla temperatura di 20°C.

La resistenza diretta, del conduttore di fase e di quello di protezione, viene riportata a 20 °C, partendo dalla resistenza data dalle tabelle UNEL 35023-2012 che può essere riferita a 70 o 90 °C a seconda dell'isolante, per cui esprimendola in m $\Omega$  risulta:

$$
R_{dc} = \frac{R_c}{1000} \cdot \frac{L_c}{1000} \cdot \left(\frac{1}{1 + (\alpha \cdot \Delta T)}\right)
$$

dove  $\triangle T$  è 50 o 70 °C e a = 0.004 a 20 °C.

Nota poi dalle stesse tabelle la reattanza a 50 Hz, se  $f\hat{e}$  la frequenza d'esercizio, risulta:

$$
X_{dc} = \frac{X_c}{1000} \cdot \frac{L_c}{1000} \cdot \frac{f}{50}
$$

possiamo sommare queste ai parametri diretti della utenza a monte ottenendo così la impedenza di guasto minima a fine utenza.

Per le utenze in condotto in sbarre, le componenti della sequenza diretta sono:

$$
R_{db} = \frac{R_b}{1000} \cdot \frac{L_b}{1000}
$$

La reattanza è invece:

$$
X_{db} = \frac{X_b}{1000} \cdot \frac{L_b}{1000} \cdot \frac{f}{50}
$$

Per le utenze con impedenza nota, le componenti della sequenza diretta sono i valori stessi di resistenza e reattanza dell'impedenza.

Per quanto riguarda i parametri alla sequenza omopolare, occorre distinguere tra conduttore di neutro e conduttore di protezione.

Per il conduttore di neutro si ottengono da quelli diretti tramite le:

$$
R_{0cN} = R_{dc} + 3 \cdot R_{dcN}
$$

$$
X_{0cN} = 3 \cdot X_{dc}
$$

Per il conduttore di protezione, invece, si ottiene:

$$
R_{0cPE} = R_{dc} + 3 \cdot R_{dePE}
$$
  

$$
X_{0cPE} = 3 \cdot X_{dc}
$$

dove le resistenze  $R_{dcN}$  e  $R_{dcPF}$  vengono calcolate come la  $R_{dc}$ .

Per le utenze in condotto in sbarre, le componenti della sequenza omopolare sono distinte tra conduttore di neutro e conduttore di protezione. Per il conduttore di neutro si ha:

> $R_{0bN} = R_{db} + 3 \cdot R_{dbN}$  $X_{0bN} = 3 \cdot X_{db}$

Per il conduttore di protezione viene utilizzato il parametro di reattanza dell'anello di guasto fornito dai costruttori:

$$
R_{0bPE} = R_{db} + 3 \cdot R_{dbPE}
$$
  

$$
X_{0bPE} = X_{db} + 3 \cdot (X_{b-ring} - X_{db})
$$

I parametri di ogni utenza vengono sommati con i parametri, alla stessa sequenza, della utenza a monte, espressi in m $\Omega$ :

$$
R_d = R_{dc} + R_{d-up}
$$
  
\n
$$
X_d = X_{dc} + X_{d-up}
$$
  
\n
$$
R_{0N} = R_{0cN} + R_{0N-up}
$$
  
\n
$$
X_{0N} = X_{0cN} + X_{0N-up}
$$
  
\n
$$
R_{0PE} = R_{0cPE} + R_{0PE-up}
$$
  
\n
$$
X_{0PE} = X_{0cPE} + X_{0PE-up}
$$

Per le utenze in condotto in sbarre basta sostituire *sbarra* a *cavo*. Ai valori totali vengono sommate anche le impedenze della fornitura.

Noti questi parametri vengono calcolate le impedenze (in  $m\Omega$ ) di guasto trifase:

$$
Z_{k\min}=\sqrt{R_d^2+X_d^2}
$$

Fase neutro (se il neutro è distribuito):

$$
Z_{k1N \min} = \frac{1}{3} \cdot \sqrt{(2 \cdot R_d + R_{0N})^2 + (2 \cdot X_d + X_{0N})^2}
$$

Fase terra:

$$
Z_{k1PE\min} = \frac{1}{3} \cdot \sqrt{(2 \cdot R_d + R_{0PE})^2 + (2 \cdot X_d + X_{0PE})^2}
$$

Da queste si ricavano le correnti di cortocircuito trifase  $I_{kmax}$ , fase neutro  $I_{k1Nmax}$ , fase terra  $I_{k1PEmax}$  e bifase  $I_{k2max}$  espresse in kA:

$$
I_{k \max} = \frac{V_n}{\sqrt{3} \cdot Z_{k \min}}
$$

$$
I_{k1N \max} = \frac{V_n}{\sqrt{3} \cdot Z_{k1N \min}}
$$

$$
I_{k1PE \max} = \frac{V_n}{\sqrt{3} \cdot Z_{k1PE \min}}
$$

$$
I_{k2 \max} = \frac{V_n}{2 \cdot Z_{k \min}}
$$

Infine dai valori delle correnti massime di guasto si ricavano i valori di cresta delle correnti:

$$
I_p = \kappa \cdot \sqrt{2} \cdot I_{k\max}
$$
  

$$
I_{p1N} = k \cdot \sqrt{2} \cdot I_{k1N \max}
$$
  

$$
I_{p1PE} = \kappa \cdot \sqrt{2} \cdot I_{k1PE \max}
$$
  

$$
I_{p2} = \kappa \cdot \sqrt{2} \cdot I_{k2 \max}
$$

dove:

$$
\kappa \approx 1.02 + 0.98 \cdot e^{-3\frac{R_d}{X_d}}
$$

Calcolo della corrente di cresta per guasto trifase secondo la norma IEC 61363-1: Electrical installations of ships. Se richiesto,  $Ip$  può essere calcolato applicando il metodo semplificato della norma riportato al paragrafo 6.2.5 Neglecting short-circuit current decay. Esso prevede l'utilizzo di un coefficiente  $k = 1.8$  che tiene conto della massima asimmetria della corrente dopo il primo semiperiodo di guasto.

#### **Calcolo delle correnti minime di cortocircuito**

Il calcolo delle correnti di cortocircuito minime viene condotto come descritto nella norma CEI EN 60909-0 par 7.1.2 per quanto riguarda:

- guasti con contributo della fornitura e dei generatori. Il contributo dei generatori è in regime permanente per i guasti trifasi 'vicini', mentre per i guasti 'lontani' o asimmetrici si considera il contributo subtransitorio;
- la tensione nominale viene moltiplicata per il fattore di tensione Cmin, che può essere 0.95 se Cmax = 1.05, oppure 0.90 se Cmax = 1.10 (Tab. 1 della norma CEI EN 60909-0); in media e alta tensione il fattore Cmin è pari a 1;

Per la temperatura dei conduttori si può scegliere tra:

- il rapporto Cenelec R064-003, per cui vengono determinate le resistenze alla temperatura limite dell'isolante in servizio ordinario del cavo;
- la norma CEI EN 60909-0, che indica le temperature alla fine del guasto.

Le temperature sono riportate in relazione al tipo di isolamento del cavo, precisamente:

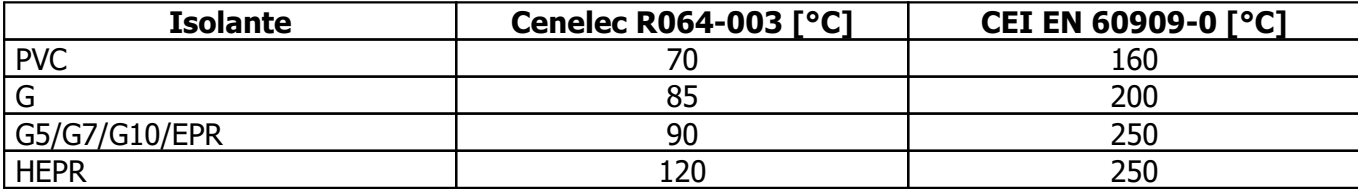

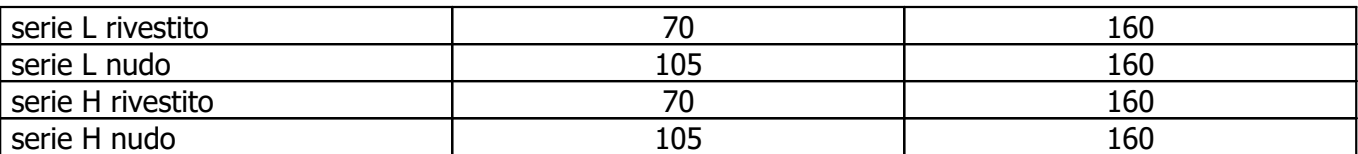

Da queste è possibile calcolare le resistenze alla sequenza diretta e omopolare alla temperatura relativa all'isolamento del cavo:

 $R_{d,max} = R_d \cdot (1 + \alpha \cdot \Delta T)$ 

 $R_{0N max} = R_{0N} \cdot (1 + \alpha \cdot \Delta T)$ 

 $R_{0PE \, max} = R_{0PE} \cdot (1 + \alpha \cdot \Delta T)$ 

Queste, sommate alle resistenze a monte, danno le resistenze massime.

Valutate le impedenze mediante le stesse espressioni delle impedenze di guasto massime, si possono calcolare le correnti di cortocircuito trifase  $I_{k1min}$  e fase terra, espresse in kA:

$$
I_{k \min} = \frac{0.95 \cdot V_n}{\sqrt{3} \cdot Z_{k \max}}
$$

$$
I_{k1N \min} = \frac{0.95 \cdot V_n}{\sqrt{3} \cdot Z_{k1N \max}}
$$

$$
I_{k1PE \min} = \frac{0.95 \cdot V_n}{\sqrt{3} \cdot Z_{k1PE \max}}
$$

$$
I_{k2 \min} = \frac{0.95 \cdot V_n}{2 \cdot Z_{k \max}}
$$

#### **Calcolo guasti bifase-neutro e bifase-terra**

Riportiamo le formule utilizzate per il calcolo dei guasti. Chiamiamo con Zd la impedenza diretta della rete, con Zi l'impedenza inversa, e con Z0 l'impedenza omopolare.

Nelle formule riportate in seguito, Z0 corrisponde all'impedenza omopolare fase-neutro o fase-terra.

$$
I_{k2} = \left| -j \cdot V_n \cdot \frac{\dot{Z}_0 - \alpha \cdot \dot{Z}_i}{\dot{Z}_d \cdot \dot{Z}_i + \dot{Z}_d \cdot \dot{Z}_0 + \dot{Z}_i \cdot \dot{Z}_0} \right|
$$

e la corrente di picco:

$$
I_{p2} = k \cdot \sqrt{2} \cdot I_{k2\,\text{max}}
$$

## **Scelta delle protezioni**

La scelta delle protezioni viene effettuata verificando le caratteristiche elettriche nominali delle condutture ed i valori di guasto; in particolare le grandezze che vengono verificate sono:

- corrente nominale, secondo cui si è dimensionata la conduttura;
- numero poli;
- tipo di protezione:
- tensione di impiego, pari alla tensione nominale della utenza;
- potere di interruzione, il cui valore dovrà essere superiore alla massima corrente di guasto a monte dell'utenza Ikm max
- taratura della corrente di intervento magnetico, il cui valore massimo per garantire la protezione contro i contatti indiretti (in assenza di differenziale) deve essere minore della minima corrente di guasto alla fine della linea (Imag max).

# **Verifica della protezione a cortocircuito delle condutture**

Secondo la norma 64-8 par.434.3 "Caratteristiche dei dispositivi di protezione contro i cortocircuiti.", le caratteristiche delle apparecchiature di protezione contro i cortocircuiti devono soddisfare a due condizioni:

- il potere di interruzione non deve essere inferiore alla corrente di cortocircuito presunta nel punto di installazione (a meno di protezioni adeguate a monte);
- la caratteristica di intervento deve essere tale da impedire che la temperatura del cavo non oltrepassi, in condizioni di guasto in un punto qualsiasi, la massima consentita.

La prima condizione viene considerata in fase di scelta delle protezioni. La seconda invece può essere tradotta nella relazione:

$$
I^2 \cdot t \le K^2 S^2
$$

ossia in caso di guasto l'energia specifica sopportabile dal cavo deve essere maggiore o uguale a quella lasciata passare dalla protezione.

La norma CEI al par. 533.3 "Scelta dei dispositivi di protezioni contro i cortocircuiti" prevede pertanto un confronto tra le correnti di guasto minima (a fondo linea) e massima (inizio linea) con i punti di intersezione tra le curve. Le condizioni sono pertanto:

- a) Le intersezioni sono due:
	- Iccmin inters min (quest'ultima riportata nella norma come Ia);
	- Iccmax $\le$ Iinters max (quest'ultima riportata nella norma come Ib).
- b) L'intersezione è unica o la protezione è costituita da un fusibile:
	- $Iccmin\geq Iinters$  min.
- c) L'intersezione è unica e la protezione comprende un magnetotermico:
	- $\blacksquare$  Icc max<linters max.

Sono pertanto verificate le relazioni in corrispondenza del guasto, calcolato, minimo e massimo. Nel caso in cui le correnti di guasto escano dai limiti di esistenza della curva della protezione il controllo non viene eseguito.

## **Note:**

- La rappresentazione della curva del cavo è una iperbole con asintoti K<sup>2</sup>S<sup>2</sup> e la Iz dello stesso.
- La verifica della protezione a cortocircuito eseguita dal programma consiste in una verifica qualitativa, in quanto le curve vengono inserite riprendendo i dati dai grafici di catalogo e non direttamente da dati di prova; la precisione con cui vengono rappresentate è relativa.

# **Verifica di selettività**

E' verificata la selettività tra protezioni mediante la sovrapposizione delle curve di intervento. I dati forniti dalla sovrapposizione, oltre al grafico sono:

 Corrente Ia di intervento in corrispondenza ai massimi tempi di interruzione previsti dalla CEI 64-8: pertanto viene sempre data la corrente ai 5s (valido per le utenze di distribuzione o terminali fisse) e la corrente ad un tempo determinato tramite la tabella 41A della CEI 64.8 par 413.1.3. Fornendo una fascia di intervento delimitata da una caratteristica limite superiore e una caratteristica limite inferiore, il tempo di intervento viene dato in corrispondenza alla caratteristica limite inferiore. Tali dati sono forniti per la protezione a monte e per quella a valle;

- Tempo di intervento in corrispondenza della minima corrente di guasto alla fine dell'utenza a valle: minimo per la protezione a monte (determinato sulla caratteristica limite inferiore) e massimo per la protezione a valle (determinato sulla caratteristica limite superiore);
- Rapporto tra le correnti di intervento magnetico: delle protezioni;
- Corrente al limite di selettività: ossia il valore della corrente in corrispondenza all'intersezione tra la caratteristica limite superiore della protezione a valle e la caratteristica limite inferiore della protezione a monte (CEI 23.3 par 2.5.14).
- Selettività: viene indicato se la caratteristica della protezione a monte si colloca sopra alla caratteristica della protezione a valle (totale) o solo parzialmente (parziale a sovraccarico se l'intersezione tra le curve si ha nel tratto termico).
- Selettività cronometrica: con essa viene indicata la differenza tra i tempi di intervento delle protezioni in corrispondenza delle correnti di cortocircuito in cui è verificata.

Nelle valutazioni si deve tenere conto delle tolleranze sulle caratteristiche date dai costruttori.

Quando possibile, alla selettività grafica viene affiancata la selettività tabellare tramite i valori forniti dalle case costruttrici. I valori forniti corrispondono ai limiti di selettività in A relativi ad una coppia di protezioni poste una a monte dell'altra. La corrente di guasto minima a valle deve risultare inferiore a tale parametro per garantire la selettività.

# **Protezione contro i contatti indiretti**

Secondo la norma 64-8 par. 413, un dispositivo di protezione deve interrompere automaticamente l'alimentazione per proteggere contro i contatti indiretti i circuiti e i componenti elettrici, in modo che, in caso di guasto, non possa persistere una tensione di contatto pericolosa per una persona.

E' definita la tensione di contatto limite convenzionale a 50 V in c.a. e 120 V in c.c. non ondulata, oltre la quale esiste pericolo. Tuttavia, in alcune circostanze, è possibile superare tale valore purché la protezione intervenga entro 5 secondi o tempi definiti dalla norma, a seconda del sistema elettrico adottato.

## **Sistemi TN**

Tutte le masse dell'impianto devono essere collegate al punto di messa a terra del sistema di alimentazione con conduttori di protezione che devono essere messi a terra in corrispondenza o in prossimità di ogni trasformatore o generatore di alimentazione.

La norma richiede che deve essere soddisfatta la condizione:

$$
Z_s\cdot I_a\leq U_0
$$

dove:

Lo è la tensione nominale verso terra:

 $Zs$  è l'impedenza dell'anello di quasto che comprende la sorgente, ed in Ampère corrisponde alla variabile Zk1(ft) max;

Ia è la corrente che provoca l'interruzione automatica del dispositivo di protezione, entro il tempo definito nella Tab. 41A della norma.

Il programma verifica che:

$$
I_a \leq I_{a\,c.i.} = \frac{U_0}{Z_s}
$$

Dove *Ia c.i.* è una variabile di Ampère (Corrente contatti indiretti Ia) utilizzata per il confronto con i valori di sgancio delle protezioni.

Ia c.i. normalmente è pari alla corrente di guasto a terra Ik1(ft) min calcolata dal programma. Esso calcola anche la corrente:

$$
I_{50V} = \frac{50}{Z_E},
$$

dove  $Z_{\rm E}$ è l'impedenza che collega la massa del dispositivo al punto di messa a terra del sistema. Ia c.i. assume il valore di  $I_{50V}$  se quest'ultima è maggiore della Ik1(ft) min, in pratica si accettano correnti di sgancio superiori fino al valore che porta le masse alla tensione limite convenzionale, quindi:

$$
I_{a\,c.i.}=\max\left(\frac{50}{Z_E},\frac{U_0}{Z_s}\right)
$$

Se richiesto dal progetto, è possibile imporre a ciascuna utenza il valore di *Ia c.i.* a  $I_{50V}$  o  $I_{25V}$  e assicurare di non superare mai le tensioni di contatto limite.

Per i sistemi TN-C, il programma verifica la continuità del PEN e che non vi siano protezioni o sezionatori inseriti nel conduttore.

### **Sistemi TT**

Tutte le masse protette contro i contatti indiretti dallo stesso dispositivo di protezione devono essere collegate allo stesso impianto di terra.

Il punto neutro di ogni trasformatore o di ogni generatore deve essere collegato a terra, in modo da permettere l'interruzione dell'alimentazione al primo guasto franco su una massa collegata al dispersore di resistenza di terra  $R<sub>F</sub>$ .

I dispositivi di protezione devono essere a corrente differenziale e deve essere soddisfatta la condizione:

$$
R_E \cdot I_{dn} \leq U_L
$$

dove:

 $R<sub>E</sub>$  è la resistenza del dispersore dell'impianto di terra, al quale il programma aggiunge anche l'impedenza dei cavi di protezione che collegano la massa protetta, calcolando la variabile  $Z_F$ ; Idn è la corrente nominale differenziale:

 $U_L$  è la tensione limite convenzionale (normalmente 50 V).

Il programma verifica che:

$$
I_{dn} \leq I_{a\;c.i.} = \frac{U_L}{Z_E}
$$

Per completezza, quando il programma possiede tutti gli elementi per calcolare la corrente di circolazione di un quasto a terra, ossia la *Ik1(ft) min*, allora *Ia c.i.* è scelta tra la maggiore delle due correnti, similmente al sistema TN:

$$
I_{a\,c.i.} = \max\left(\frac{U_L}{Z_E}, \frac{U_0}{Z_s}\right)
$$

Ovviamente, per la normativa italiana, il dispositivo di protezione deve essere solo a corrente differenziale.

## **Sistemi IT**

Nei sistemi IT le parti attive devono essere isolate da terra oppure essere collegate a terra attraverso un'impedenza di valore sufficientemente elevato.

Le masse devono essere messe a terra, e nel caso di un singolo guasto a terra, deve essere soddisfatta la seguente condizione:

 $R_E \cdot I_d \leq U_L$ 

dove:

 $R<sub>E</sub>$  è la resistenza del dispersore, al quale il programma aggiunge anche l'impedenza dei cavi di protezione che collegano la massa protetta, calcolando la variabile  $Z_F$ ;

Id è la corrente del primo quasto a terra, che per il programma sarà pari alla corrente di quasto a terra *Ik1(ft) min* nelle condizioni complessive di rete definite nel progetto.

Il programma verifica che:

 $V_T = Z_R \cdot I_d \leq U_L$ 

dove  $V<sub>T</sub>$ è la tensione della massa a guasto, una variabile di Ampère che per i sistemi IT è associata al primo guasto a terra.

La norma richiede l'interruzione automatica dell'alimentazione per un secondo guasto su di un conduttore attivo differente, ovviamente appartenente alla stessa area elettrica a valle della fornitura o di un trasformatore.

Viene indicata la formula che deve essere rispettata, che in generale è la seguente:

$$
2 \cdot Z_s \cdot I_a \leq U_0
$$

dove:

Uo è la tensione nominale verso terra;

 $Zs$  è l'impedenza dell'anello di quasto che comprende la sorgente;

Ia è la corrente che provoca l'interruzione automatica del dispositivo di protezione, entro il tempo definito nella Tab. 41A della norma.

Il coefficiente 2 indica che il secondo guasto può manifestarsi in un circuito differente, ed in più la norma suggerisce di considerare il caso più severo, comprendendo anche i guasti sul neutro.

Il programma Ampère assolve a queste indicazioni risolvendo il seguente algoritmo:

$$
I_a \le I_{a\,c.i.} = \min_{s2} \frac{U_0}{(Z_{s1} + Z_{s2})}
$$

dove:

Zs1 è l'impedenza dell'anello di guasto della utenza in considerazione;

Zs2 è l'impedenza dell'anello di guasto di una seconda utenza;

Ia c.i. è la minima corrente di quasto, calcolata permutando tutte le utenze s2 appartenenti alla stessa area elettrica di s1.

Il valore  $Max(Zs1 + Zs2)$  è memorizzato nella variabile ZIT max di Ampère. Ia c.i. normalmente è pari alla corrente di guasto a terra Ik(IT) min calcolata dal programma. Esso calcola anche la corrente:

 $I_{50V} = \frac{50}{Z_E}$ 

dove  $Z_F$ è l'impedenza che collega la massa del dispositivo al punto di messa a terra del sistema. Ia c.i. assume il valore di  $I_{50V}$  se quest'ultima è maggiore della Ik(IT) min, in pratica si accettano correnti di sgancio superiori fino al valore che portano le masse alla tensione limite convenzionale, quindi:

$$
I_{a\,c.i.} = \max\left(\frac{50}{Z_E}, \frac{U_0}{ZIT\,max}\right)
$$

**Nota**. Il programma permette di applicare il punto 413.1.1.1 della CEI 64-8, e quindi validare a contatti indiretti una utenza che presenta, in caso di guasto, un valore di tensione inferiore alla tensione limite convenzionale. In pratica, a differenza di quanto spiegato finora, le tarature delle protezioni possono essere superiori anche alla corrente  $I_{50\%}$ 

# **Riferimenti normativi**

## **Norme di riferimento per la Bassa tensione:**

- CEI 0-21: Regola tecnica di riferimento per la connessione di Utenti attivi e passivi alle reti BT delle imprese distributrici di energia elettrica.
- CEI EN 60909-0 IIIa Ed. (IEC 60909-0:2016-12): Correnti di cortocircuito nei sistemi trifasi in corrente alternata. Parte 0: Calcolo delle correnti.
- IEC 60909-4 First ed. 2000-7: Correnti di cortocircuito nei sistemi trifasi in corrente alternata. Parte 4: Esempi per il calcolo delle correnti di cortocircuito.
- CEI 11-28 1998: Guida d'applicazione per il calcolo delle correnti di cortocircuito nelle reti radiali e bassa tensione.
- CEI IEC 61660-1 Ia Ed. 1997-06: Short-circuit currents in d.c. auxiliary installations in power plants and substations. Part 1: Calculation of short-circuit currents.
- CEI EN 60947-2 (CEI 17-5) Ed. 2018-04: Apparecchiature a bassa tensione. Parte 2: Interruttori automatici.
- CEI EN 50618 2015-12: Cavi elettrici per impianti fotovoltaici.
- CEI EN 60898-1 (CEI 23-3/1 Ia Ed.) 2004: Interruttori automatici per la protezione dalle sovracorrenti per impianti domestici e similari.
- CEI EN 60898-2 (CEI 23-3/2) 2007: Interruttori automatici per la protezione dalle sovracorrenti per impianti domestici e similari Parte 2: Interruttori per funzionamento in corrente alternata e in corrente continua.
- CEI 64-8 Ed. 2021: Impianti elettrici utilizzatori a tensione nominale non superiore a 1000V in corrente alternata e a 1500V in corrente continua.
- **IEC 364-5-523: Wiring system. Current-carring capacities.**
- IEC 60364-5-52 IIIa Ed. 2009: Electrical Installations of Buildings Part 5-52: Selection and Erection of Electrical Equipment - Wiring Systems.
- CEI UNEL 35016 2016: Classe di Reazione al fuoco dei cavi in relazione al Regolamento EU "Prodotti da Costruzione" (305/2011).
- CEI UNEL 35023 2020: Cavi di energia per tensione nominale U uguale ad 1 kV Cadute di tensione.
- CEI UNEL 35024/1 2020: Cavi elettrici isolati con materiale elastomerico o termoplastico per tensioni nominali non superiori a 1000 V in corrente alternata e a 1500 V in corrente continua. Portate di corrente in regime permanente per posa in aria.
- CEI UNEL 35024/2 1997: Cavi elettrici ad isolamento minerale per tensioni nominali non superiori a 1000 V in corrente alternata e a 1500 V in corrente continua. Portate di corrente in regime permanente per posa in aria.
- CEI UNEL 35026 2000: Cavi elettrici con materiale elastomerico o termoplastico per tensioni nominali di 1000 V in corrente alternata e 1500 V in corrente continua. Portate di corrente in regime permanente per posa interrata.
- CEI UNEL 01433 1973: Portate di corrente per barre piatte lucide di rame elettrolitico a spigoli vivi in aria.
- CEI EN 61439 2012: Apparecchiature assiemate di protezione e di manovra per bassa tensione (quadri BT).
- CEI IEC/TR 60890 Ed. 2018 : Metodo per la determinazione delle sovratemperature, mediante estrapolazione, per apparecchiature assiemate di protezione e di manovra per bassa tensione (quadri BT) non di serie (ANS).
- CEI 23-51 2016: Prescrizioni per la realizzazione, le verifiche e le prove dei quadri di distribuzione per installazioni fisse per uso domestico e similare.
- NF C 15-100 Calcolo di impianti elettrici in bassa tensione e relative tabelle di portata e declassamento dei cavi secondo norme francesi.
- UNE 20460 Calcolo di impianti elettrici in bassa tensione e relative tabelle di portata e declassamento (UNE 20460-5-523) dei cavi secondo regolamento spagnolo.
- British Standard BS 7671:2008: Requirements for Electrical Installations;
- ABNT NBR 5410, Segunda edição 2004: Instalações elétricas de baixa tensão;

**GENERAL ENGINEERING & PLANNING** 

# **Verifiche utenze** Data: 26/06/2023

Responsabile:

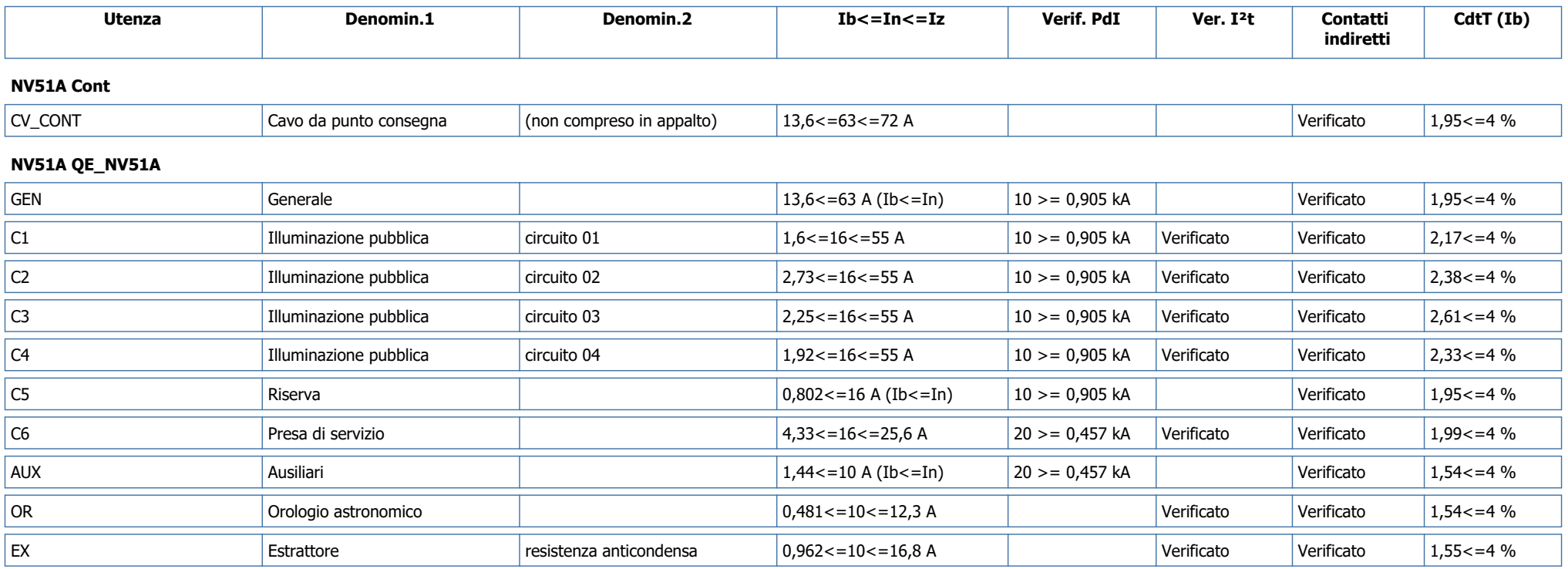

Legenda:

 Utenza: Nome utenza Denomin.1: Denominazione 1 Denomin.2: Denominazione 2 Ib<=In<=Iz: Coordinamento Ib<=In<=Iz Verif. PdI: PdI > = I max in ctocto a monte Ver. I²t: Verifica energia passante I²t Contatti indiretti: Verifica contatti indiretti CdtT (Ib): Verifica caduta di tensione a Ib

GENERAL ENGINEERING & PLANNING

# **Dati salienti utenza** Dati 26/06/2023

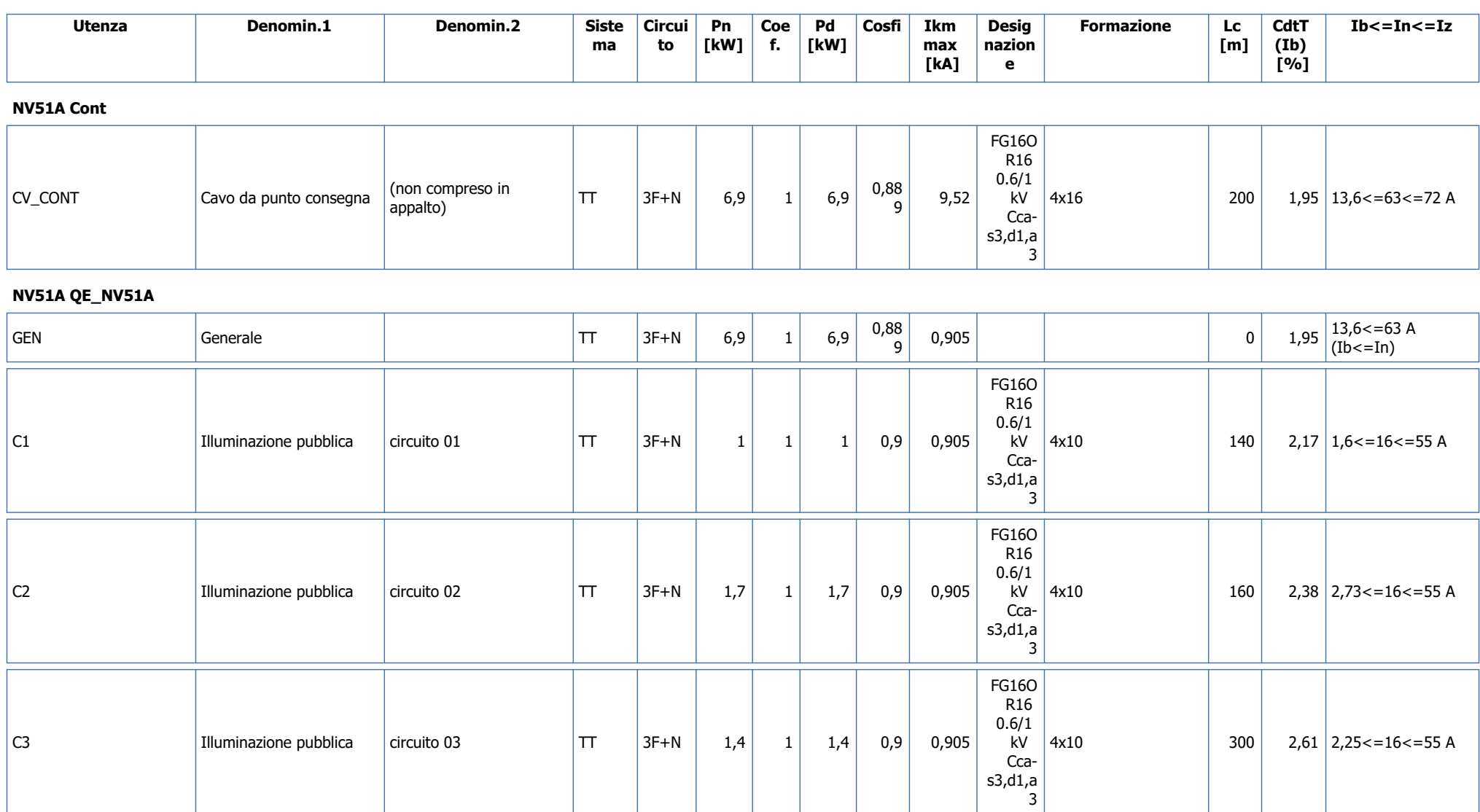

**GENERAL ENGINEERING & PLANNING** 

# **Dati salienti utenza** Dati esta parte de la parte de la parte de la parte de la parte de la parte de la parte de la parte de la parte de la parte de la parte de la parte de la parte de la parte de la parte de la parte de

Responsabile:

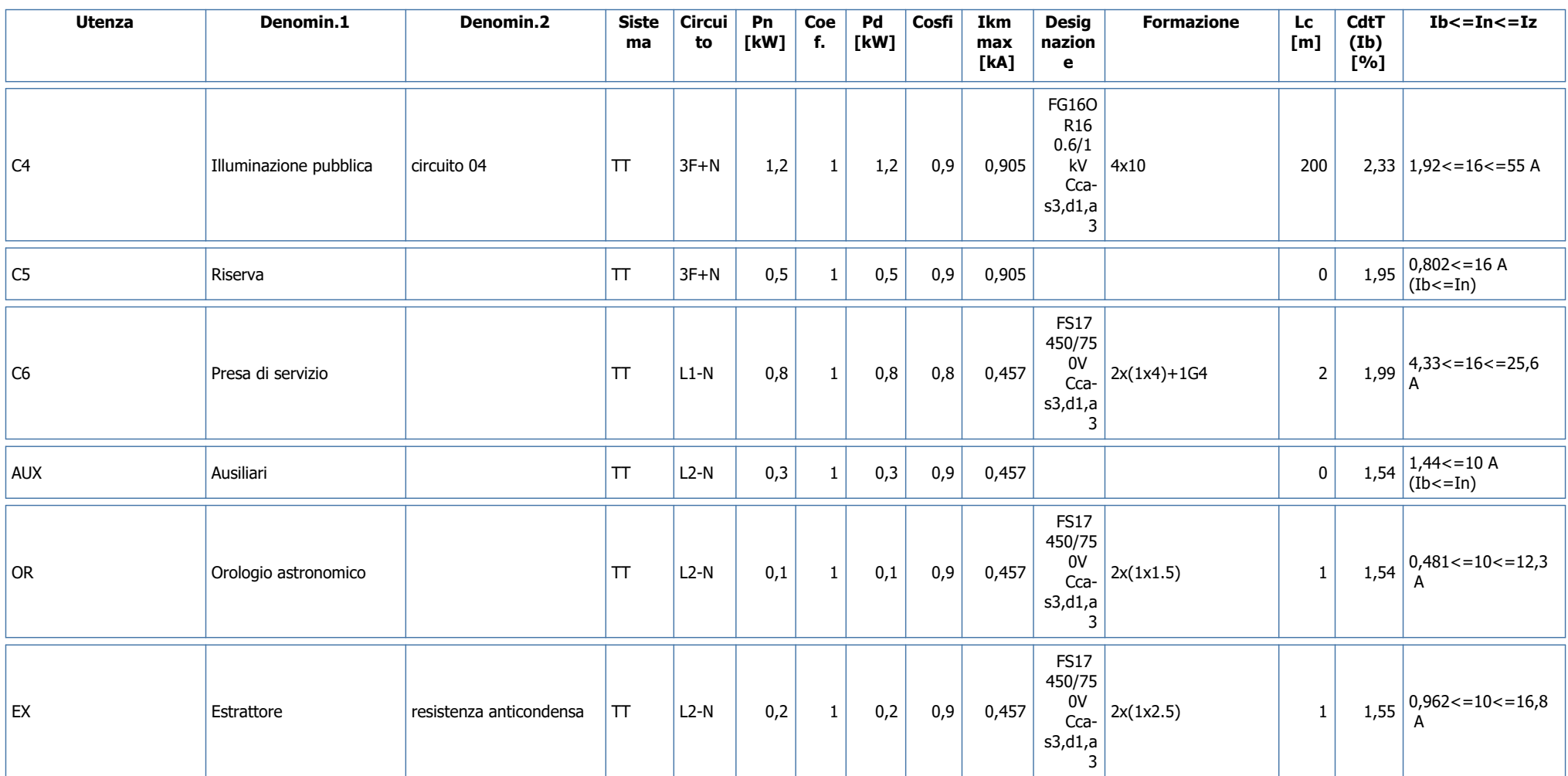

Legenda:

 Utenza: Nome utenza Denomin.1: Denominazione 1 Denomin.2: Denominazione 2 Sistema: Sistema distribuzione Circuito: Circuito elettrico Pn: Potenza nominale

GENERAL ENGINEERING & PLANNING

# **Dati salienti utenza** Dati 26/06/2023

Responsabile:

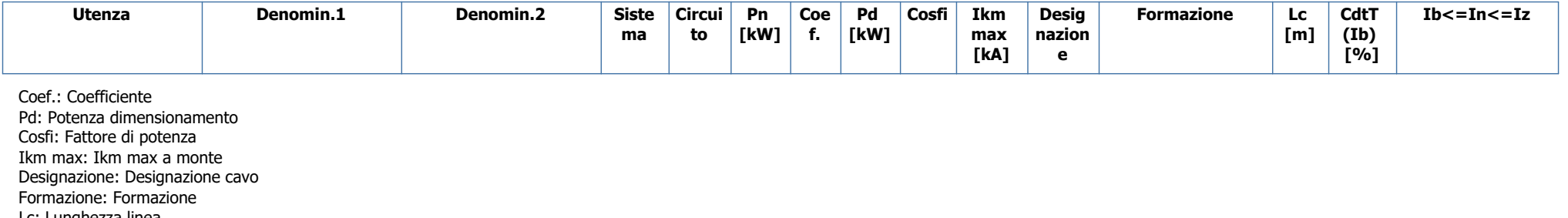

 Lc: Lunghezza linea CdtT (Ib): Caduta di tensione totale a Ib

Ib<=In<=Iz: Coordinamento Ib<=In<=Iz

**GENERAL ENGINEERING & PLANNING** 

# **Verifiche utenze** Data: 26/06/2023

Responsabile:

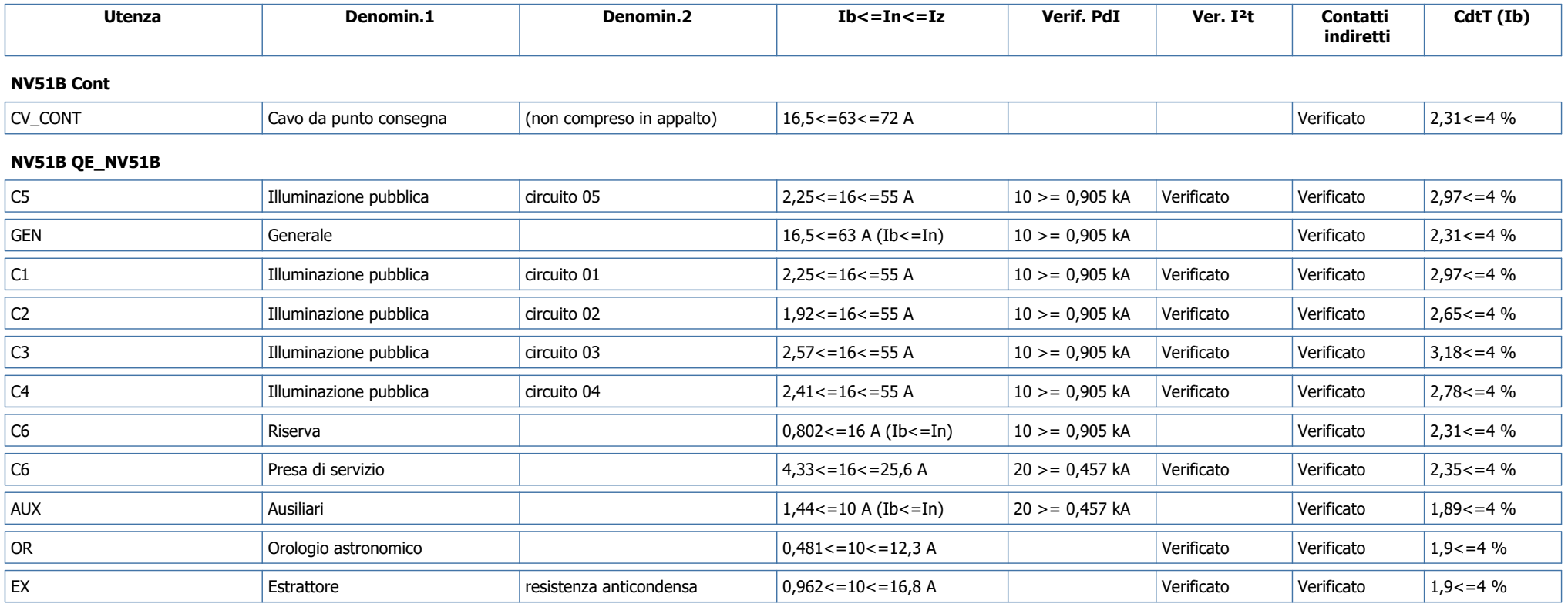

Legenda:

 Utenza: Nome utenza Denomin.1: Denominazione 1 Denomin.2: Denominazione 2 Ib<=In<=Iz: Coordinamento Ib<=In<=Iz Verif. PdI:  $PdI \geq I$  max in ctocto a monte Ver. I²t: Verifica energia passante I²t Contatti indiretti: Verifica contatti indiretti CdtT (Ib): Verifica caduta di tensione a Ib

**GENERAL ENGINEERING & PLANNING** 

# **Dati salienti utenza** Dati 26/06/2023

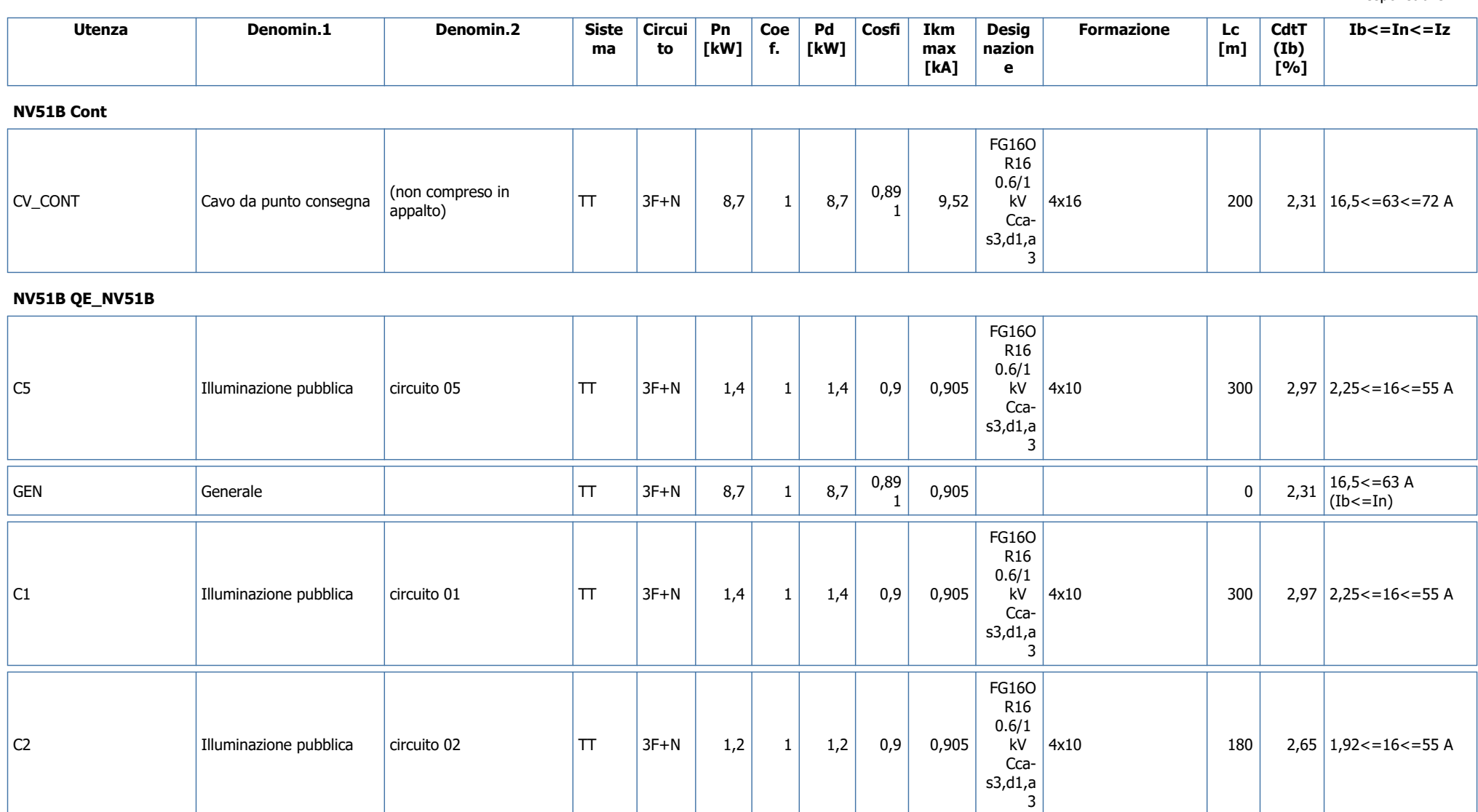

GENERAL ENGINEERING & PLANNING

# **Dati salienti utenza** Dati 26/06/2023

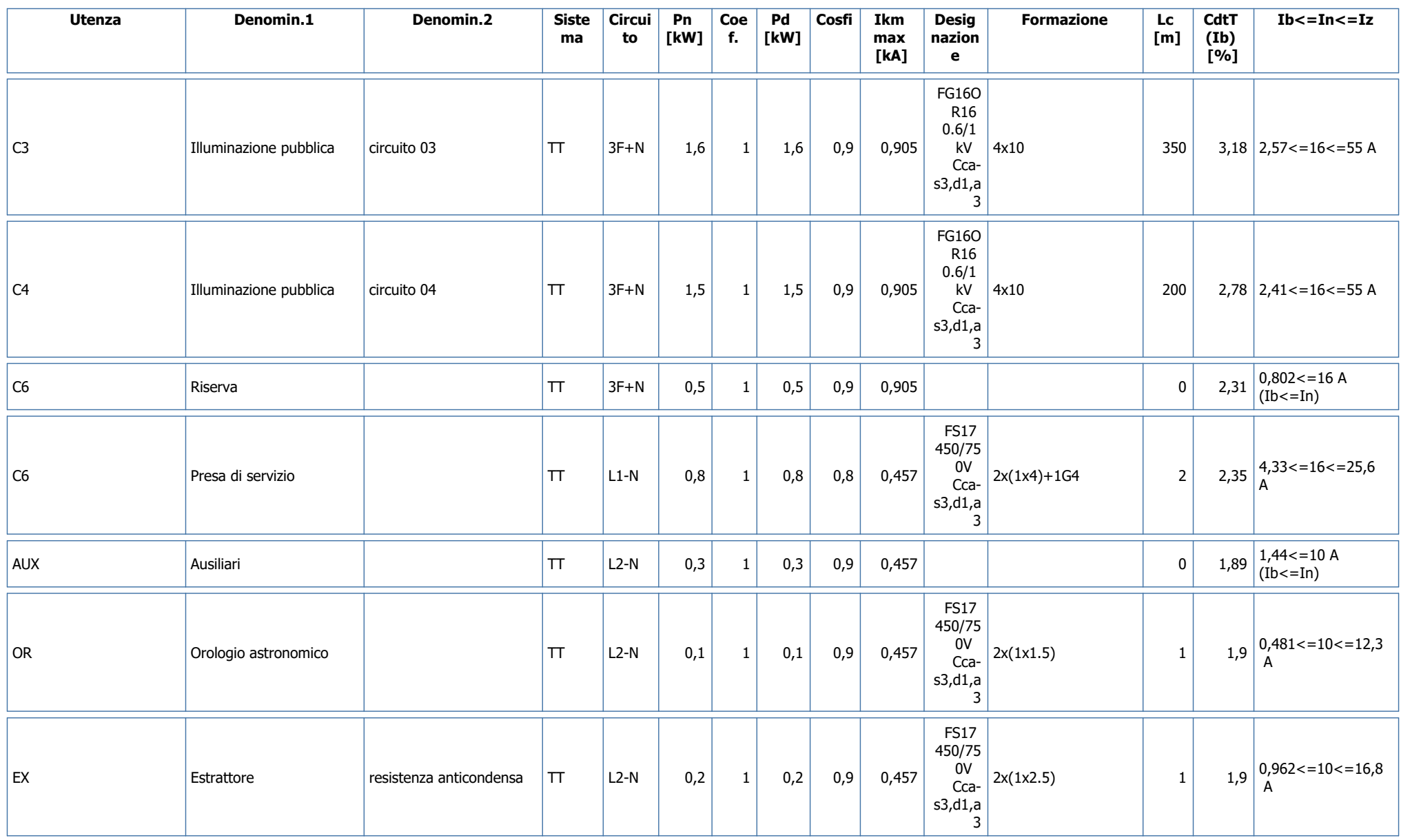

**GENERAL ENGINEERING & PLANNING** 

# **Dati salienti utenza** Dati 26/06/2023

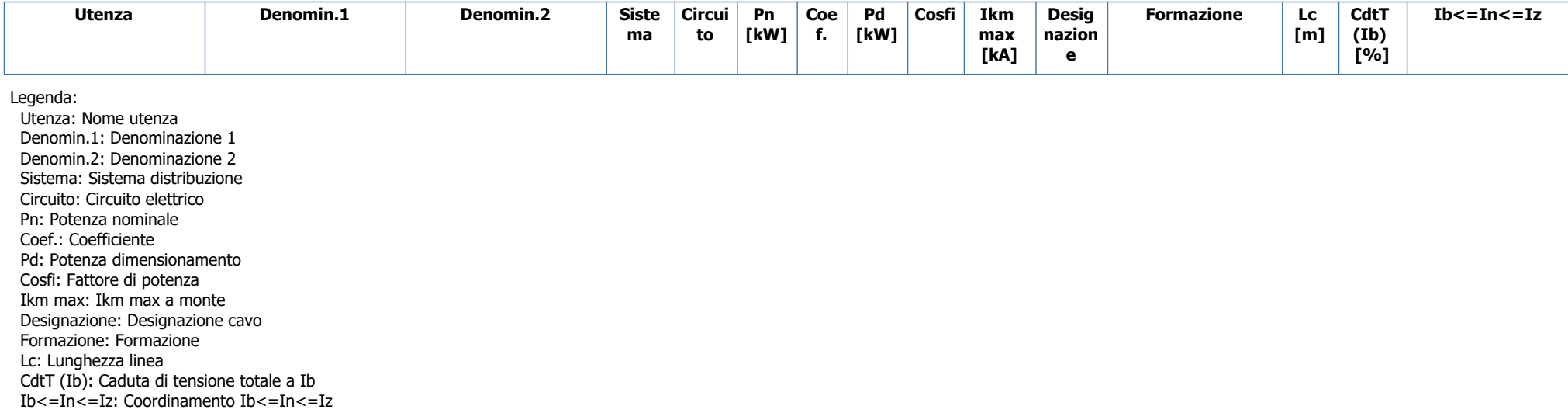